BackupExec Oracle PDF

https://www.100test.com/kao\_ti2020/227/2021\_2022\_\_E9\_80\_9A\_ E8\_BF\_87Back\_c102\_227684.htm shutdown shutdown abort Oracle Windows Oracle

coracle to a state of the contract of the contract of the contract of the contract of the contract of the contract of the contract of the contract of the contract of the contract of the contract of the contract of the cont

1 FULL CLOSED : shutdown

shutdown abort

Oracle Windows

系统状态和Oracle程序文件和数据文件等内容。 这个冷备份

Oracle and  $\alpha$ 

2. FULL ONLINE : Backup Exec Agent for Oracle Server

Oracle and the condition online redo log

 ${\rm FULL}$ 

ONLINE 1. Windows Remote Agent for Windows Server, Oracle 2. FULL CLOSED

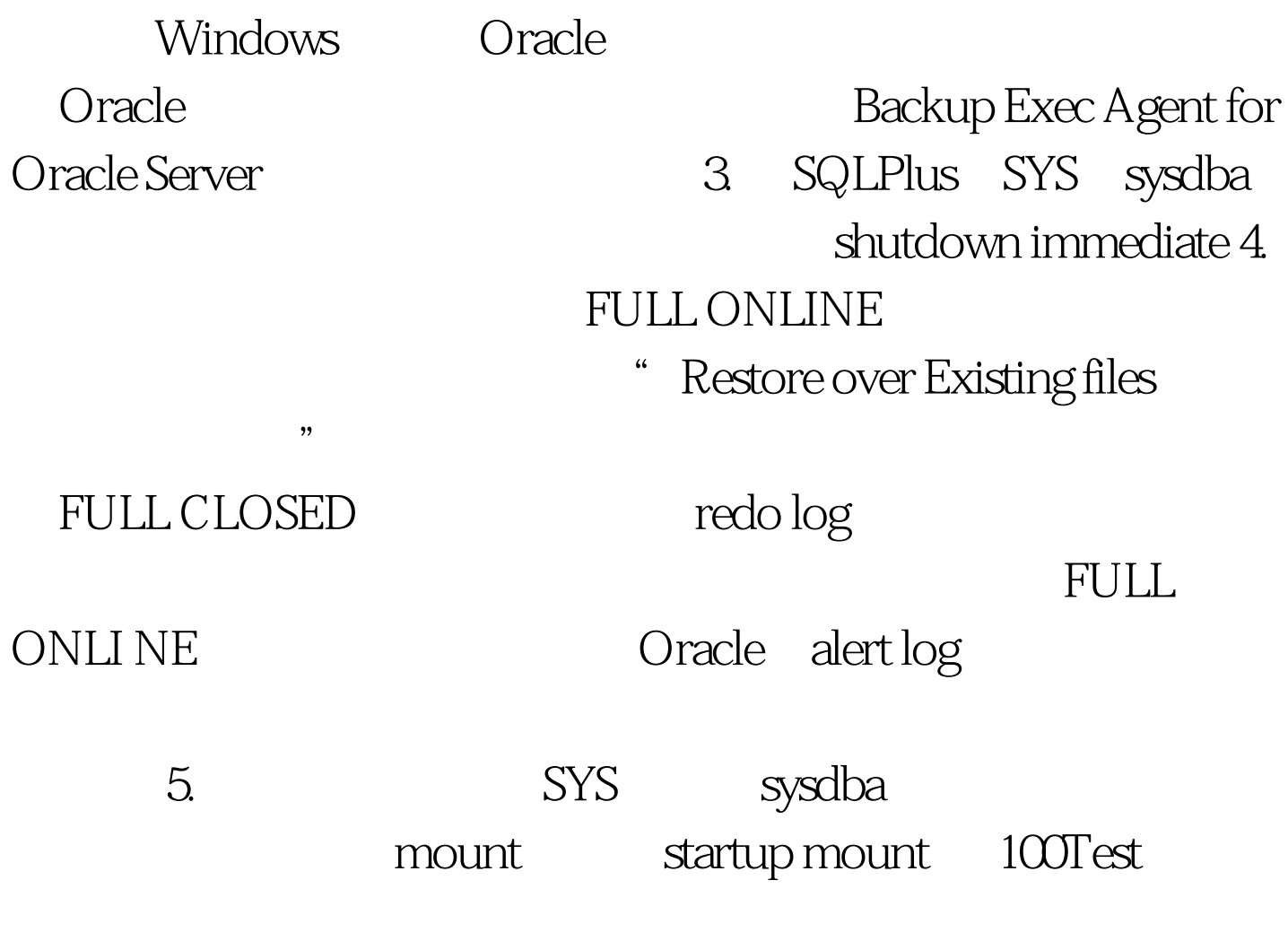

www.100test.com